### **Docente prof. M. Guilizzoni**

#### **COGNOME NOME**

### **MATRICOLA FIRMA**

### **Esercizio 1**

Una massa di 950 g di ghiaccio (cp<sub>g</sub> = 2 kJ/kg,  $\lambda_g$  = 334 kJ/kg) alla pressione di 1 bar e alla temperatura di -10 °C viene miscelata, all'interno di un recipiente adiabatico, con una massa di 500 g di vapore saturo a 1 bar. Supponendo che la miscelazione avvenga a pressione costante, determinare lo stato finale di equilibrio e l'irreversibilità del processo.

### **Esercizio 2**

Un compressore avente rapporto di compressione  $\beta = 3$  e rendimento isoentropico  $\eta_{iso} = 0.83$  elabora una portata massica  $\Gamma_1$  (M°<sub>1</sub>) = 1.5 kg/s di un gas ideale triatomico a molecola non lineare di massa molecolare 48 entrante nelle condizioni  $p_i = 1$  bar,  $t_i = 35$  °C. All'uscita dal compressore tale portata viene introdotta in uno scambiatore di calore a superficie dove si raffredda fino alla temperatura  $t_{1u} = 10$  C. Il fluido "freddo" dello scambiatore è costituito da una miscela acqua-glicole (c<sub>p</sub> = 3.14 kJ/kgK) entrante alla temperatura t<sub>2i</sub> = -5 °C con una portata massica  $\Gamma_2 = 7.5 \text{ kg/s}.$ 

Determinare la potenza del compressore e l'irreversibilità totale dell'intero processo (unione dei due sotto processi).

#### **Esercizio 3**

Un cilindro pieno indefinito di diametro 24 mm e conducibilità k  $(\lambda)$ = 14 W/mK è sede di una generazione uniforme di potenza q''' (U<sup>o</sup>''') = 30 kW/m<sup>3</sup>. Sapendo che il dominio convettivo che circonda il cilindro è caratterizzato da una temperatura t∞ = 15 °C e da un coefficiente convettivo h = 50 W/m<sup>2</sup>K, determinare la temperatura all'asse del cilindro.

#### *I risultati devono essere espressi in unità del Sistema Internazionale.*

#### *AVVERTENZE*

- *durata della prova: 1h 30';*
- *durante la prova non è consentito consultare testi, eserciziari, dispense, tabelle o qualsiasi altro tipo di materiale, né utilizzare telefoni cellulari, PC o altri strumenti di comunicazione a distanza;*
- *scrivere tutto ciò che si desidera venga corretto esclusivamente a penna, con inchiostro nero o blu;*
- *svolgere gli esercizi ordinatamente e commentando adeguatamente i passaggi effettuati: uno scritto confuso e senza un adeguato commento alle ipotesi ed alla procedura risolutiva comporta una penalizzazione sulla valutazione finale.*
- *dovranno essere consegnati, entrambi compilati con nome cognome matricola e firma, questo testo ed UN SOLO FOGLIO DI PROTOCOLLO, su cui dovrà essere riportata la "bella copia" della soluzione degli esercizi proposti. Non verranno ritirati (né corretti se eventualmente ritirati per errore) fogli "di brutta" né un numero di fogli superiore a uno.*
- *chi desiderasse ritirarsi dalla prova semplicemente non consegni il proprio compito. Può in tale caso tenere il testo.*

## **Soluzioni (nei risultati numerici tutti i valori sono in u.d.m. SI base)**

# **Esercizio 1 (listato Matlab per la soluzione, utilizzando il codice Xsteam disponibile online)**

T0=273.15; T1=263.15; P1=100000; M\_g=0.95;  $M$  v=0.5;  $cP$  g=2000; lambda\_g=-334000; s\_g=lambda\_g/T0+cP\_g\*log(T1/T0); S g=M  $g*$ s g; h g=lambda g+cP g\*(T1-T0); H g=M g\*h g; h\_v=XSteam('hV\_p',P1/100000)\*1000;  $s^{-}$ v=XSteam('sV $^{-}$ p',P1/100000)\*1000; S\_v=M\_v\*s\_v; H\_v=M\_v\*h\_v; H\_MIX=H\_g+H\_v; h\_MIX=H\_MIX/(M\_g+M\_v); T\_SAT\_P1=XSteam('Tsat\_p',P1/100000); h\_LIQ\_fin=XSteam('hL\_p',P1/100000)\*1000; h  $VAP$  fin=h v; s VAP fin=s v; x MIX=(h\_MIX-h\_LIQ\_fin)/(h\_VAP\_fin-h\_LIQ\_fin);

s LIQ fin=XSteam('sL p',P1/100000)\*1000; s\_MIX=x\_MIX\*s\_VAP\_fin+(1-x\_MIX)\*s\_LIQ\_fin;

DStot=s MIX\*(M\_g+M\_v)-(S\_g+S\_v);

## *Risultati numerici:*

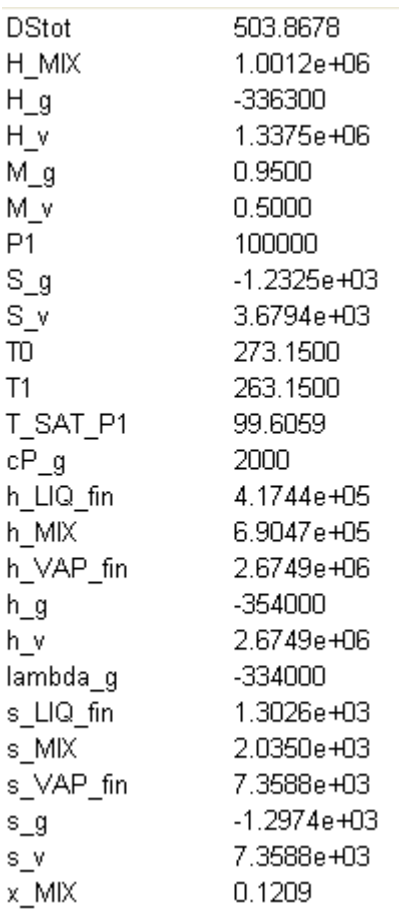

# **Esercizio 2 (listato Matlab per la soluzione)**

**\_\_\_\_\_\_\_\_\_\_\_\_\_\_\_\_\_\_\_\_\_\_\_\_\_\_\_\_\_\_\_\_\_\_\_\_\_\_\_\_\_\_\_\_\_\_\_\_\_\_\_\_\_\_\_\_\_\_\_\_\_\_\_\_\_\_\_\_\_\_\_\_\_\_\_\_\_\_\_\_\_\_\_**

 $b=3$ ;

niso=0.83;

 $M1=1.5$ ;

MM=48;

R=8314/48;

gamma=4/3;

 $cP = 4*R;$ 

Pi=100000; Ti=273.15+35;

Pu=b\*Pi;

Tu=Ti\*(Pi/Pu)^((1-gamma)/gamma);

Dhid=cP\*(Tu-Ti);

Dhr=Dhid/niso;

Lcompr=M1\*Dhr;

Tur=Ti+Dhr/cP;

Dscompr=cP\*log(Tur/Ti)-R\*log(Pu/Pi);  $DScompr=M1*(cP*log(Tur/Ti)-R*log(Pu/Pi));$ 

T1u=273.15+10;

Qsc=M1\*cP\*(T1u-Tur);

T2i=273.15-5; cP2=3140;

M2=7.5;

T2u=T2i-Qsc/(M2\*cP2);

# DSsc=M1\*cP\*log(T1u/Tur)+M2\*cP2\*log(T2u/T2i);

**\_\_\_\_\_\_\_\_\_\_\_\_\_\_\_\_\_\_\_\_\_\_\_\_\_\_\_\_\_\_\_\_\_\_\_\_\_\_\_\_\_\_\_\_\_\_\_\_\_\_\_\_\_\_\_\_\_\_\_\_\_\_\_\_\_\_\_\_\_\_\_\_\_\_\_\_\_\_\_\_\_\_\_**

DStot=DScompr+DSsc;

# *Risultati numerici:*

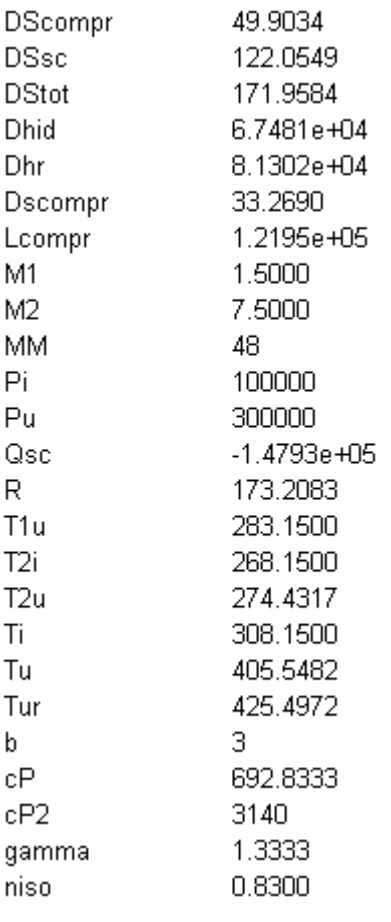

# **Esercizio 3 (listato Matlab per la soluzione)**

 $D=24e-3;$  $R=D/2$ ;

% A=pi\*D\*L; V=pi\*D^2/4\*L; V  $A=R/2$ ; %V/A

U3=30000;

 $Q=U3*V_A;$ 

Too=273.15+15;  $h=50;$ 

Tp=Too+Q/h;

lambda=14;

Ta=Tp+(U3\*R^2)/(4\*lambda);

*Risultati numerici:*

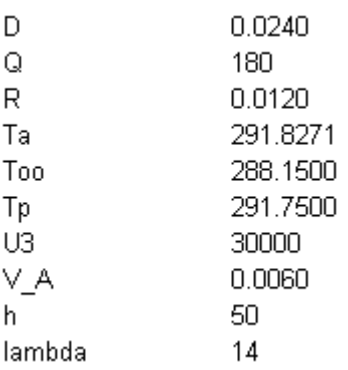